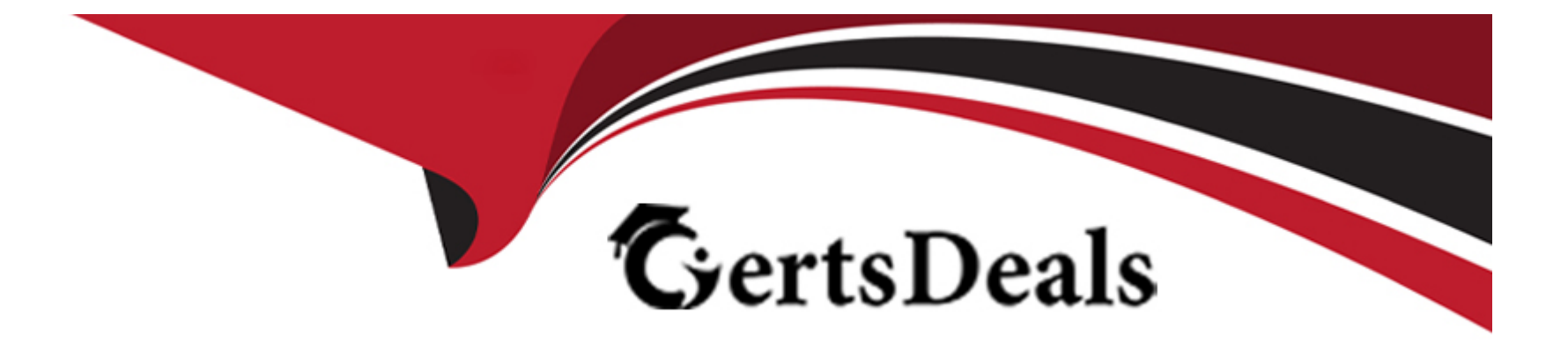

# **Free Questions for 71201X by certsdeals**

# **Shared by Juarez on 08-02-2023**

**For More Free Questions and Preparation Resources**

**Check the Links on Last Page**

### **Question 1**

#### **Question Type: MultipleChoice**

On CM's System Management Interface (SMI), to enable the Duplex Servers to become a Duplex Pair, which two must be configured? (Choose two.)

### **Options:**

- **A-** SNMP Parameters
- **B-** Duplication Parameters
- **C-** Network Configuration
- **D-** Replication Link

### **Answer:**

B, C

### **Question 2**

**Question Type: MultipleChoice**

Which two interfaces can be used to add, change and remove a Avaya Aura Communication Manager (CM) H.323 Endpoint? (Choose two.)

### **Options:**

- **A-** SAT terminal via SSH on Communication Manager
- **B-** Avaya Aura Device Services (AADS)
- **C-** Linux Command Line at CM Server
- **D-** The Communication Manager section of Avaya Aura System Manager (SMGR).
- **E-** SMI Web-Interface at CM Server

### **Answer:**

A, D

# **Question 3**

**Question Type: MultipleChoice**

Facility Restriction Level (FRL) can be used to control the privileges of a call originator.

### **Options:**

**A-** 0 - 10 (with 10 being the lowest privilege level)

- **B-** 0 7 (with 7 being the lowest privilege level)
- **C-** 0 7 (with 7 being the highest privilege level)
- **D-** 0 10 (with 10 being the highest privilege level)

### **Answer:**

D

### **Question 4**

**Question Type: MultipleChoice**

When you attempt to login an Avaya Workplace client using TLS, it fails and displays the error:

Phone service problem: The server certificate is not trusted.

Which action would you take to resolve this error?

### **Options:**

**A-** Import the Identity Certificate from the Security menu of the Workplace client into the Avaya Aura Session Manager (SM) Identity certificate on Avaya Aura Communication Manager (CM).

**B-** Install the Certificate Authority certificate that signed the Avaya Aura Session Manager (SM) Identity certificate into the Trusted Root Certificate Authorities on the PC.

**C-** Export the identity certificate from Avaya Aura Session Manager (SM) and import it into the PC using copy and paste.

**D-** Install the Avaya Aura Session Manager (SM) Identity certificate into the Trusted Root Certificate Authorities on Avaya Aura Communication Manager (CM).

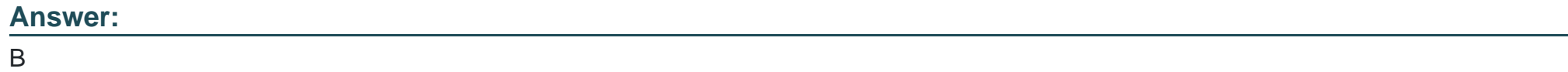

## **Question 5**

### **Question Type: MultipleChoice**

When manually configuring the Phone Service section of the Avaya Workplace client, which two fields must be completed to allow successful operation? (Choose two.)

### **Options:**

**A-** Domain

**B-** Server Address

**C-** Feature Server Address

**D-** Password

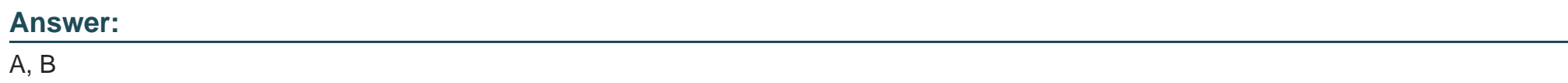

### **Question 6**

**Question Type: MultipleChoice**

When manually configuring the Phone Service section of the Avaya Workplace client, which two fields must be completed to allow successful operation? (Choose two.)

**Options:** 

**A-** Domain

- **B-** Server Address
- **C-** Feature Server Address
- **D-** Password

### **Answer:**

A, B

### **Question 7**

#### **Question Type: MultipleChoice**

When you attempt to login an Avaya Workplace client using TLS, it fails and displays the error:

Phone service problem: The server certificate is not trusted.

Which action would you take to resolve this error?

### **Options:**

**A-** Import the Identity Certificate from the Security menu of the Workplace client into the Avaya Aura Session Manager (SM) Identity certificate on Avaya Aura Communication Manager (CM).

**B-** Install the Certificate Authority certificate that signed the Avaya Aura Session Manager (SM) Identity certificate into the Trusted Root Certificate Authorities on the PC.

**C-** Export the identity certificate from Avaya Aura Session Manager (SM) and import it into the PC using copy and paste.

**D-** Install the Avaya Aura Session Manager (SM) Identity certificate into the Trusted Root Certificate Authorities on Avaya Aura Communication Manager (CM).

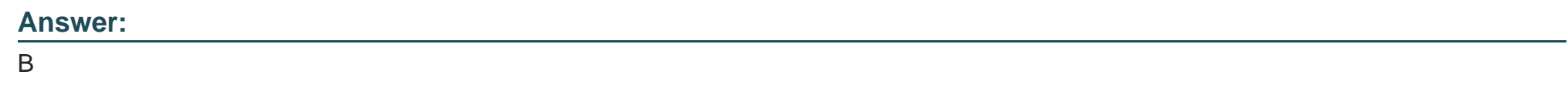

### **Question 8**

### **Question Type: MultipleChoice**

Which two interfaces can be used to add, change and remove a Avaya Aura Communication Manager (CM) H.323 Endpoint? (Choose two.)

### **Options:**

**A-** SAT terminal via SSH on Communication Manager

- **B-** Avaya Aura Device Services (AADS)
- **C-** Linux Command Line at CM Server
- **D-** The Communication Manager section of Avaya Aura System Manager (SMGR).
- **E-** SMI Web-Interface at CM Server

#### **Answer:**

A, D

### **Question 9**

#### **Question Type: MultipleChoice**

On CM's System Management Interface (SMI), to enable the Duplex Servers to become a Duplex Pair, which two must be configured? (Choose two.)

### **Options:**

**A-** SNMP Parameters

**B-** Duplication Parameters

**C-** Network Configuration

**D-** Replication Link

### **Answer:**

B, C

### **Question 10**

**Question Type: MultipleChoice**

Facility Restriction Level (FRL) can be used to control the privileges of a call originator.

What are the levels of FRL that can be assigned?

#### **Options:**

**A-** 0 - 10 (with 10 being the lowest privilege level)

**B-** 0 - 7 (with 7 being the lowest privilege level)

**C-** 0 - 7 (with 7 being the highest privilege level)

**D-** 0 - 10 (with 10 being the highest privilege level)

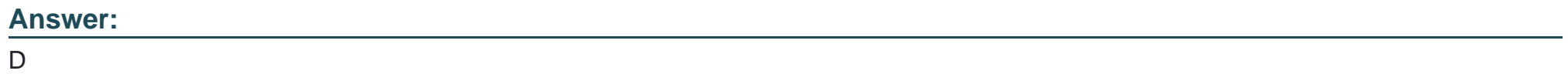

To Get Premium Files for 71201X Visit

[https://www.p2pexams.com/products/71201](https://www.p2pexams.com/products/71201X)x

For More Free Questions Visit [https://www.p2pexams.com/avaya/pdf/71201](https://www.p2pexams.com/avaya/pdf/71201x)x